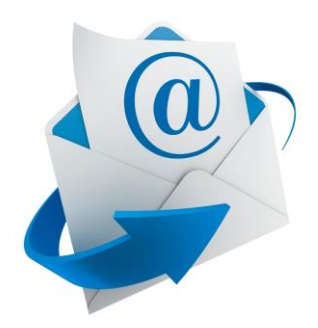

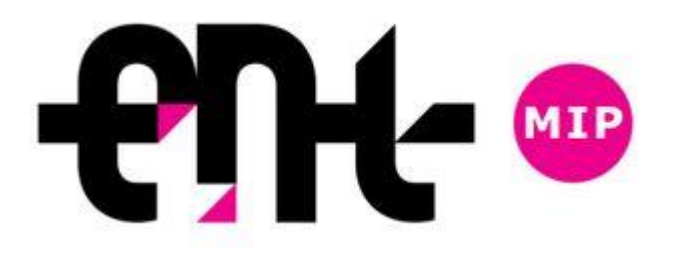

## UTILISER l'ENT

- Recevoir les messages de l'ENT sur sa messagerie
	- Changer son mot de passe

## Cliquez sur les préférences

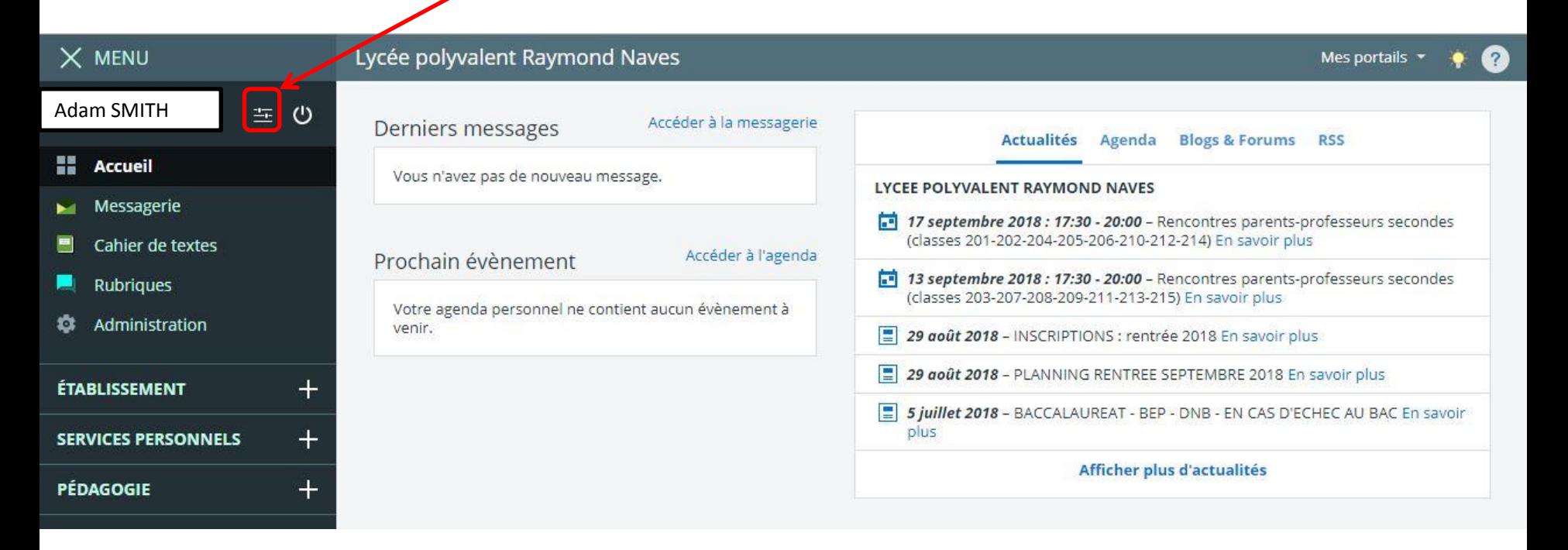

## Préférences

Résumé Mes préférences

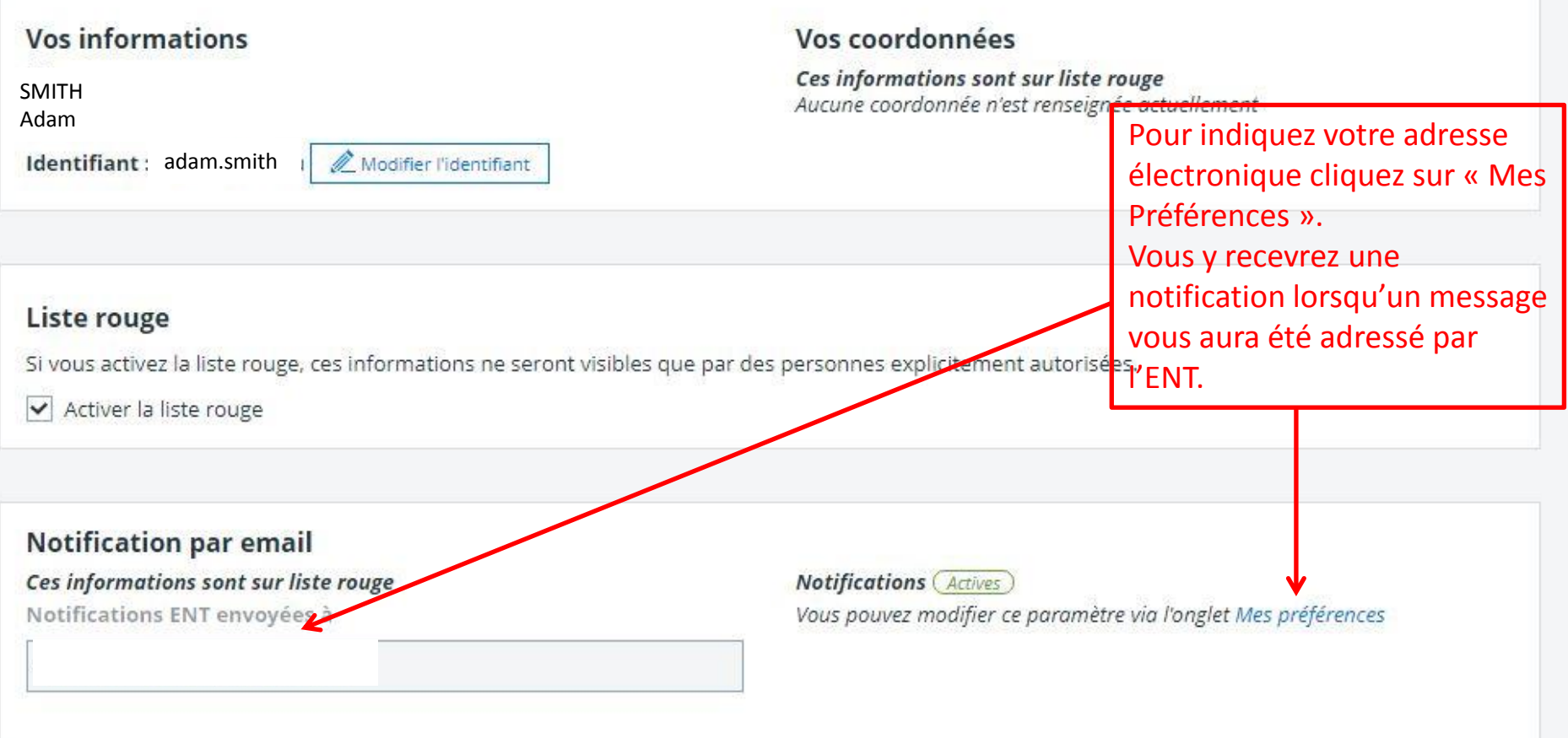

## Contact téléphonique **Appels et notification SMS** Téléphone personnel : Aucun numéro Notification SMS, votre préférence Téléphone professionnel : Aucun numéro Téléphone mobile : Aucun numéro Ne pas me contacter par SMS v Merci de vous rapprocher de votre établissement dans le cas où l'un des numéros ci-dessus n'est plus valable. Quand et comment me joindre ? Numéros complémentaires Téléphone 1 Téléphone 2 300 caractères maximum 1. Pour modifier à tout moment votre mot de passe Mot de passe Veuillez remplir ces champs si vous souhaitez modifier votre mot de passe Saisissez votre ancien mot de passe Nouveau mot de passe 6 caractères minimum Confirmation